## **MARQUIS**

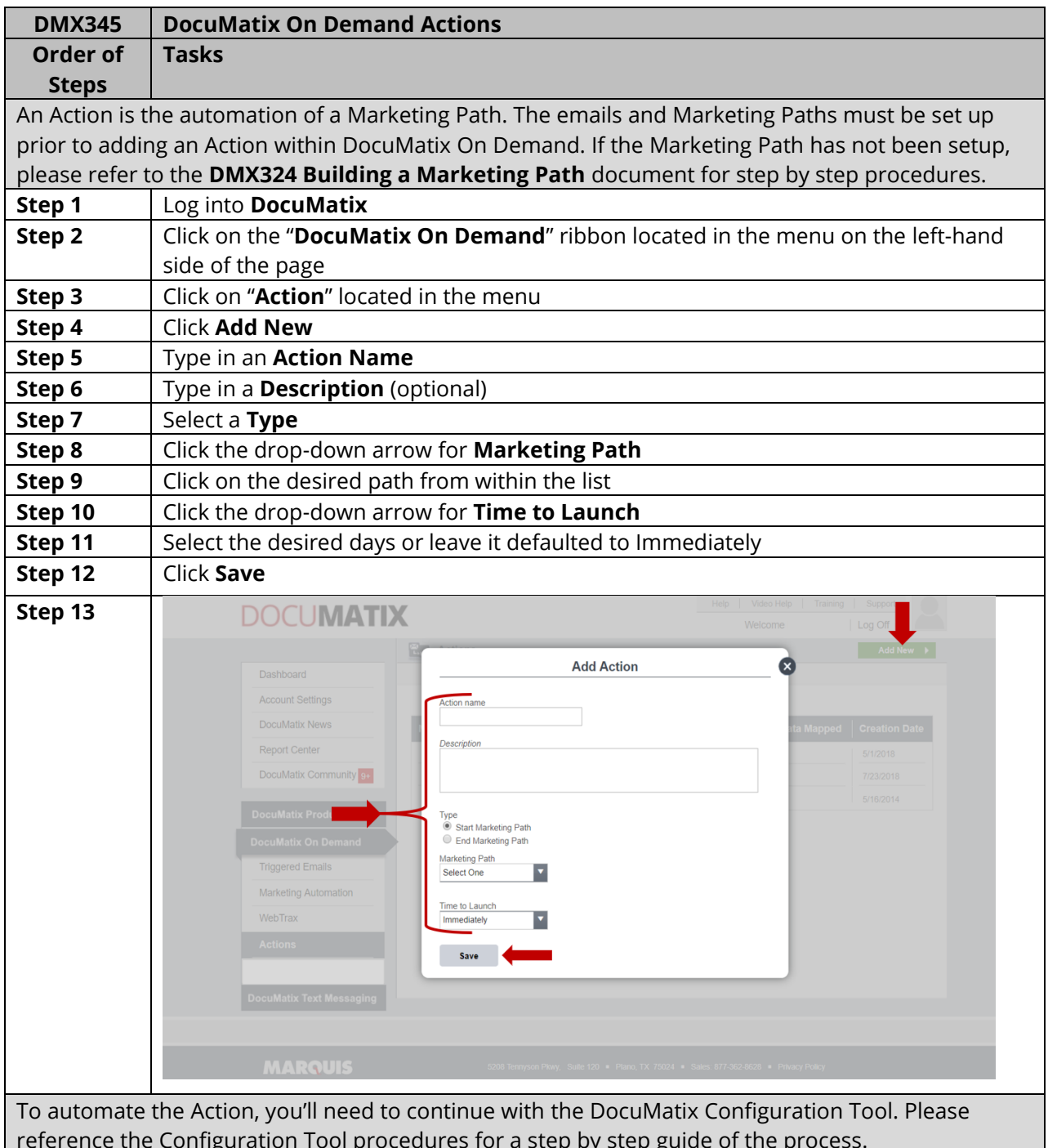